## Autodesk 3ds Max 2022 Fundamentals ® ®

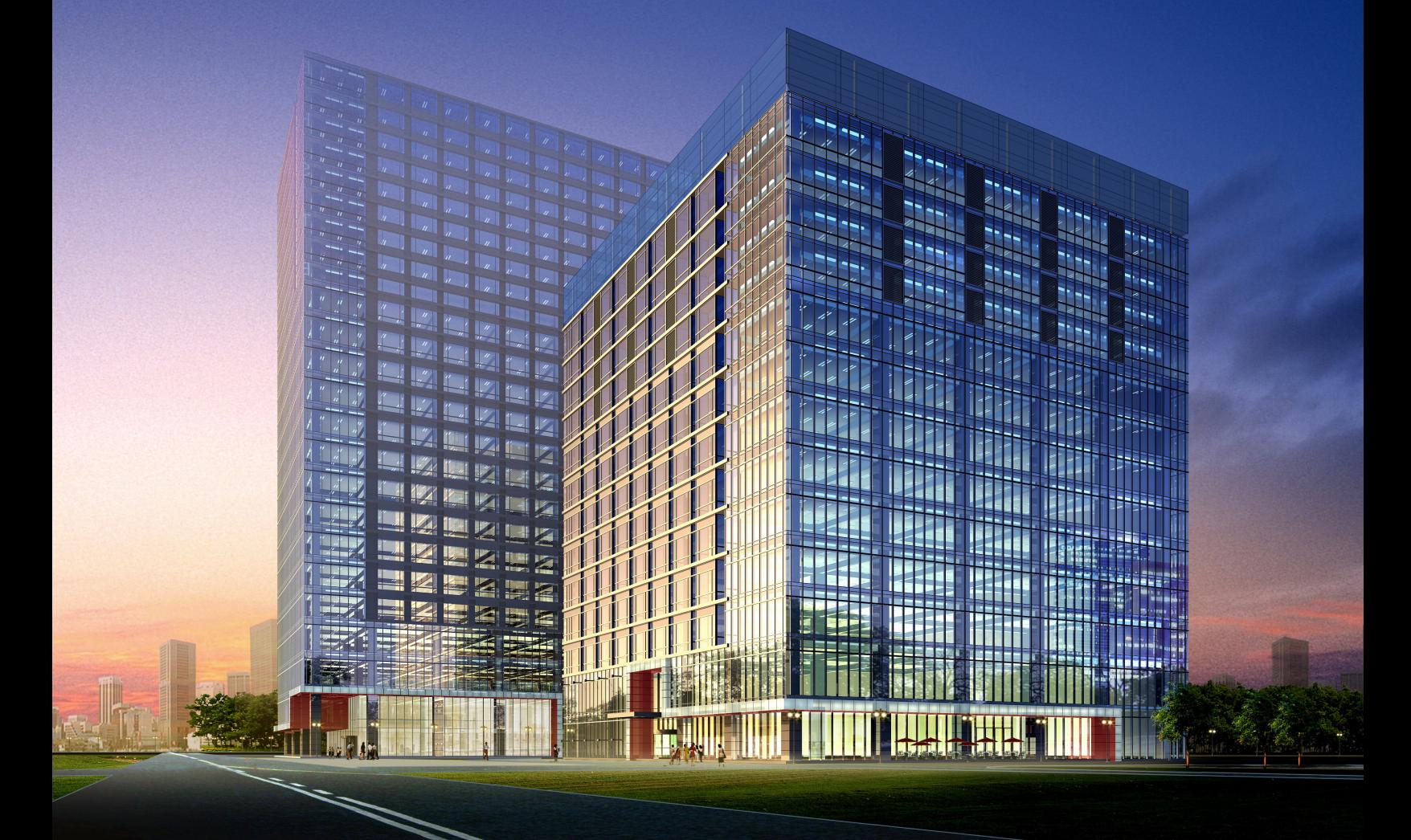

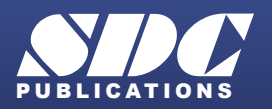

[www.SDCpublications.com](https://www.sdcpublications.com) **Better Textbooks. Lower Prices.**

## Visit the following websites to learn more about this book:

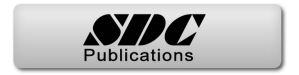

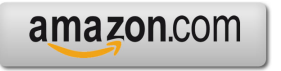

Google books

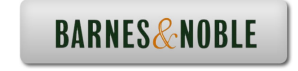

## Contents

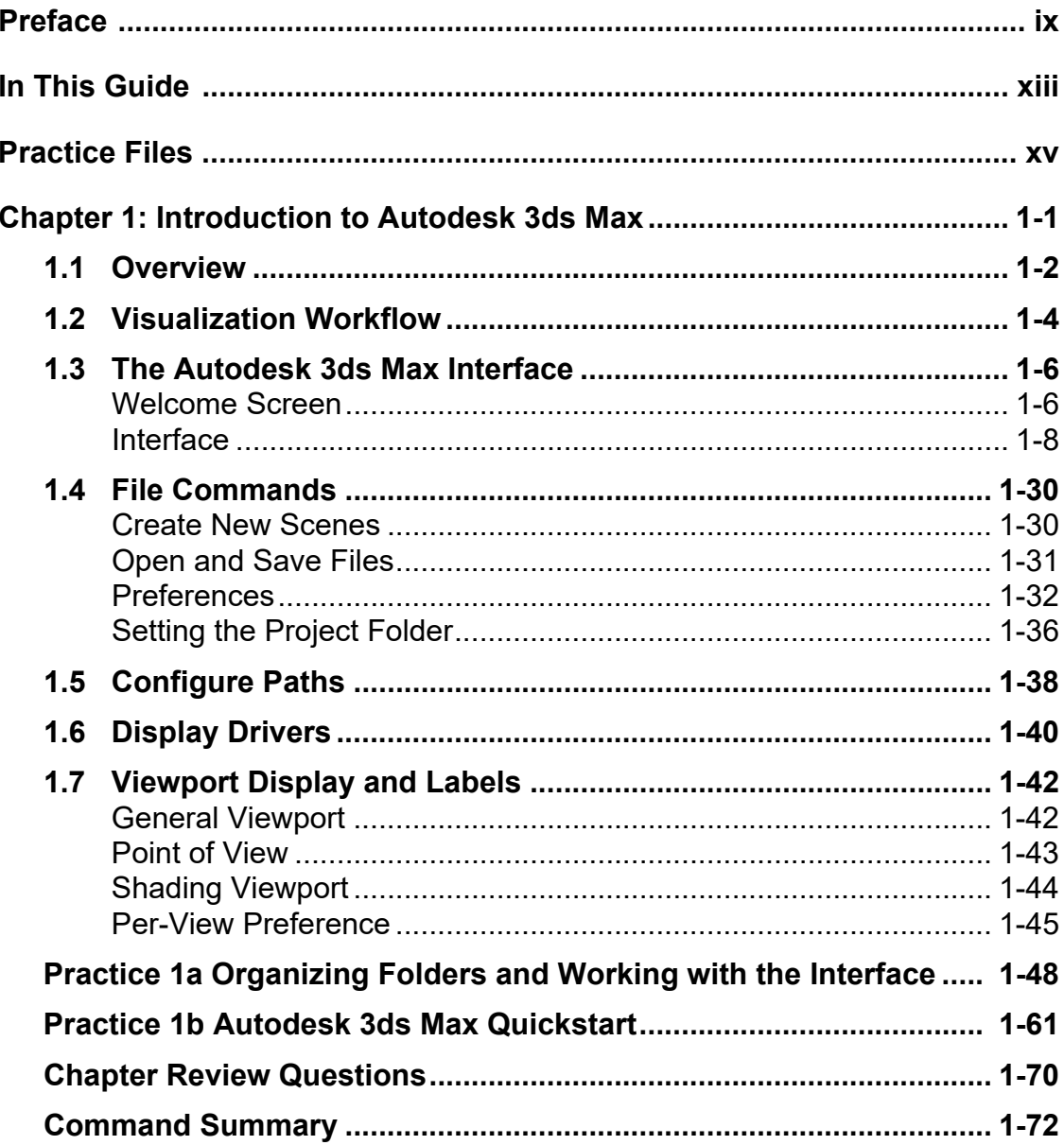

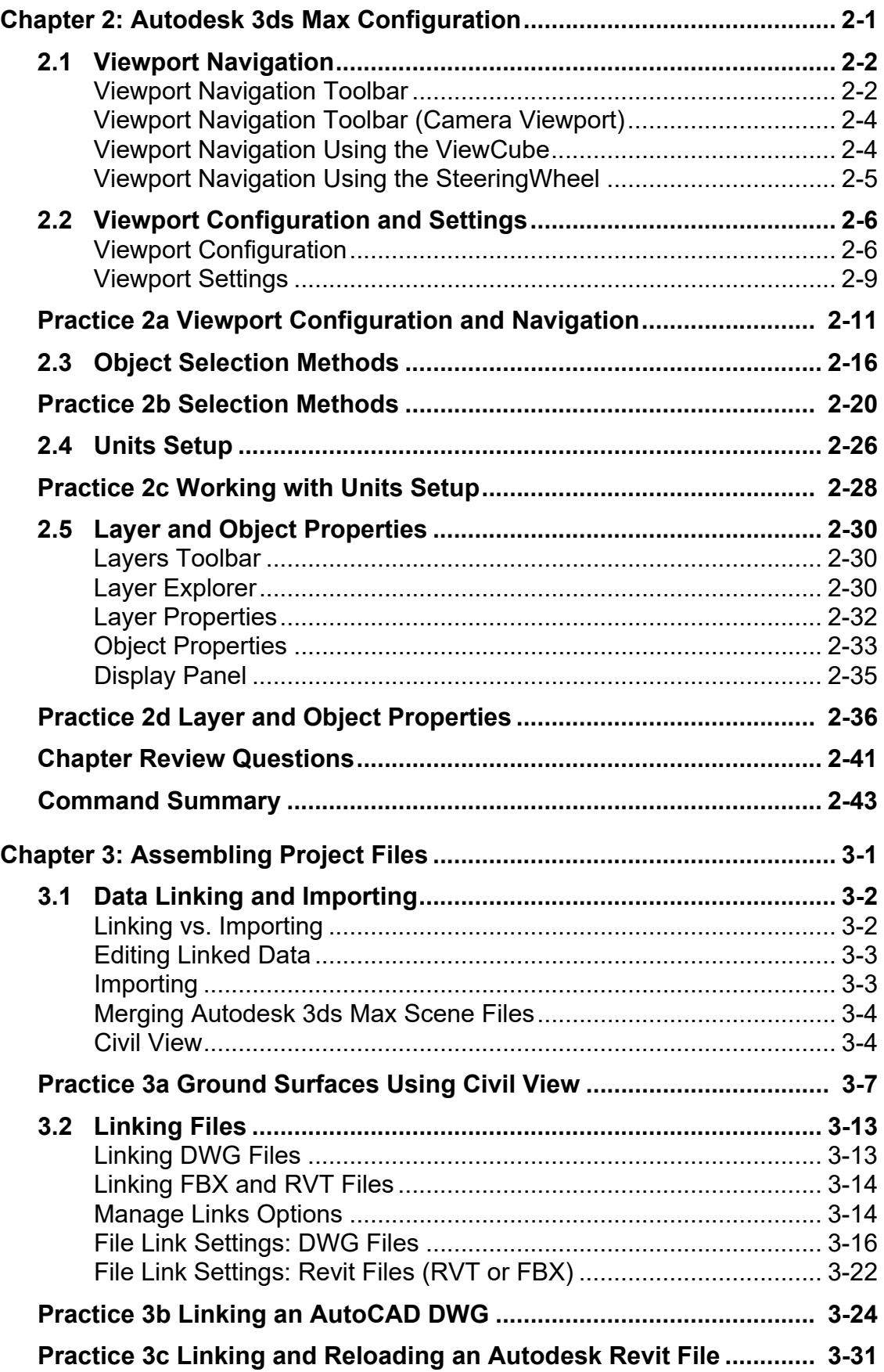

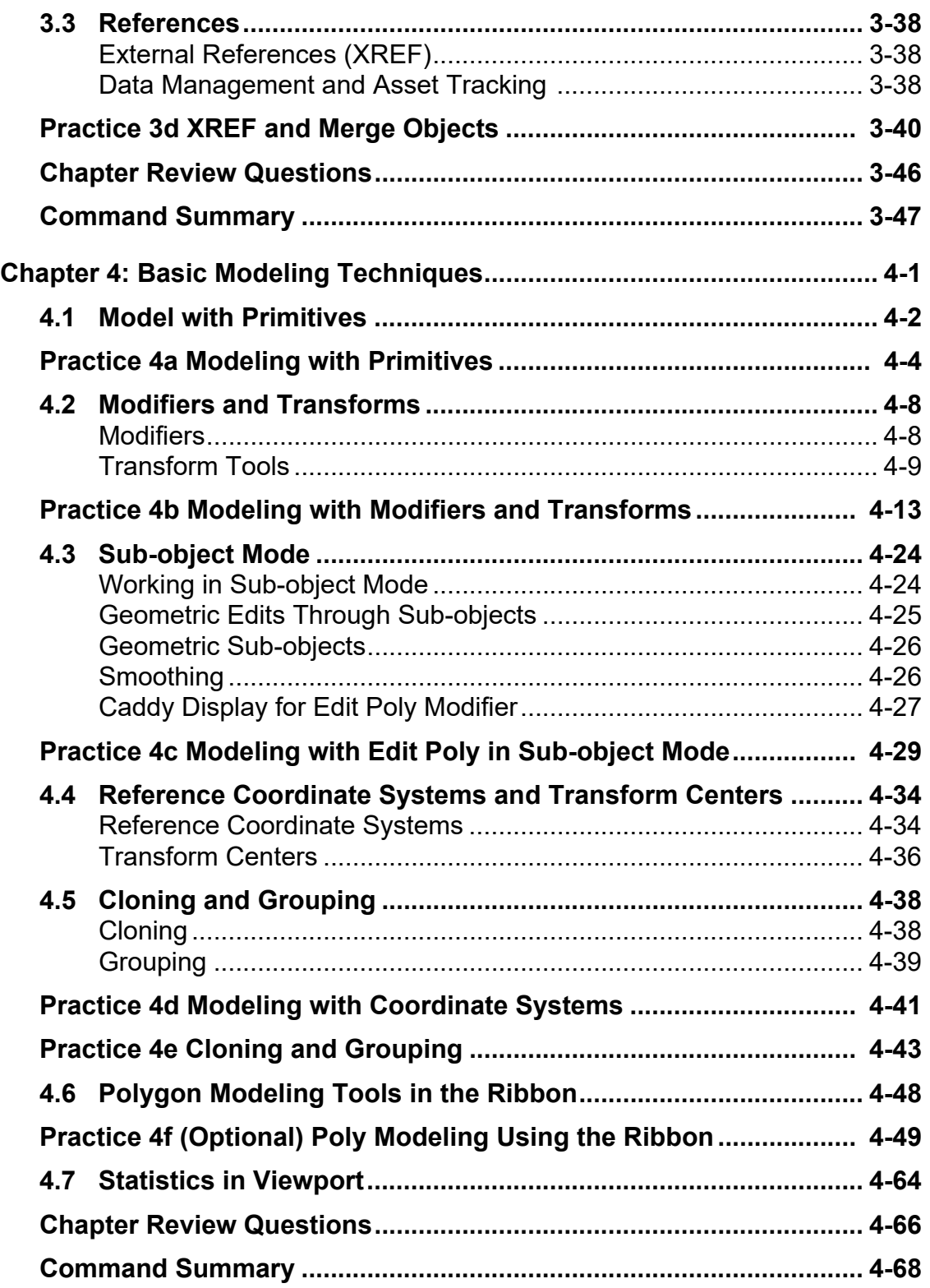

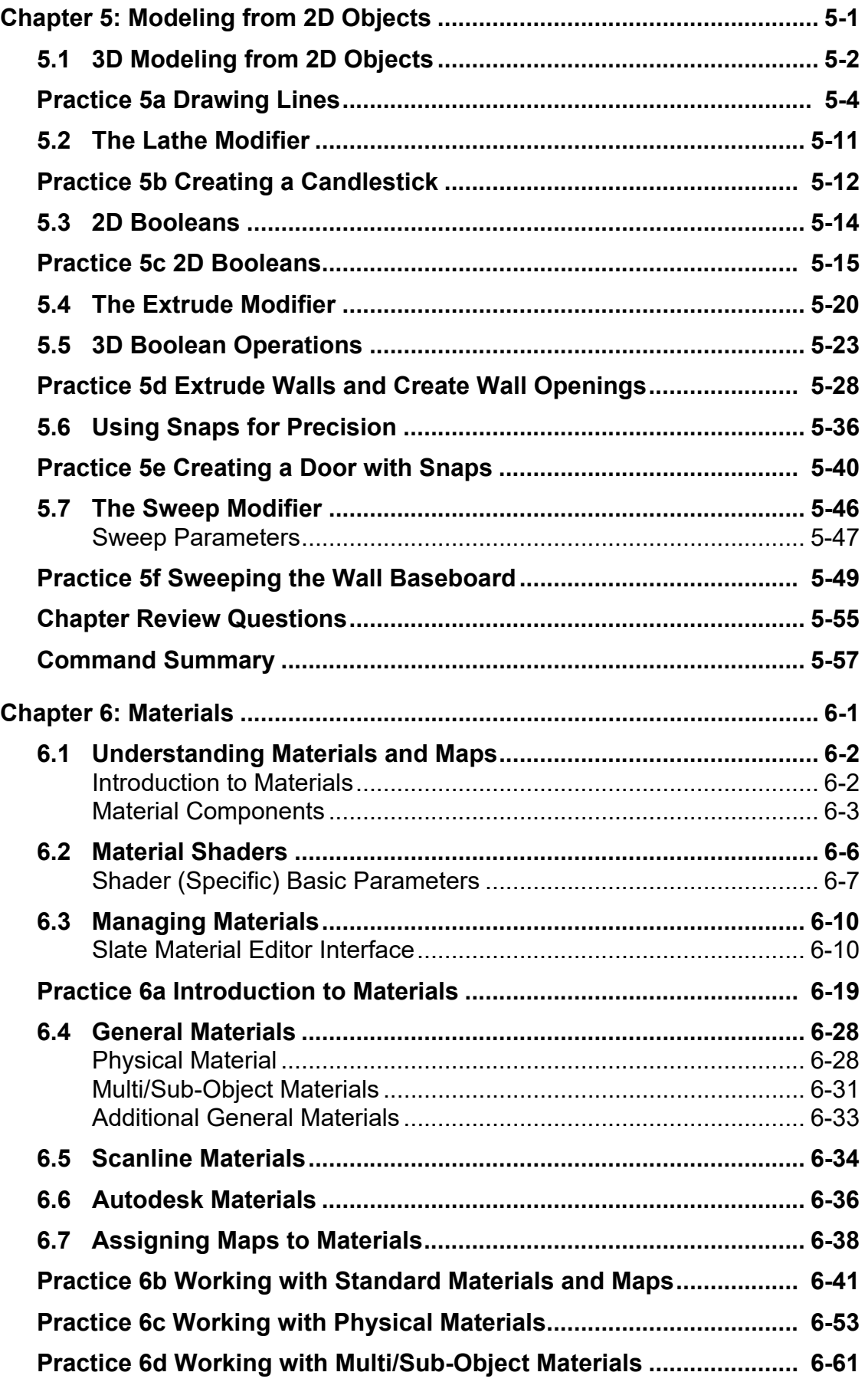

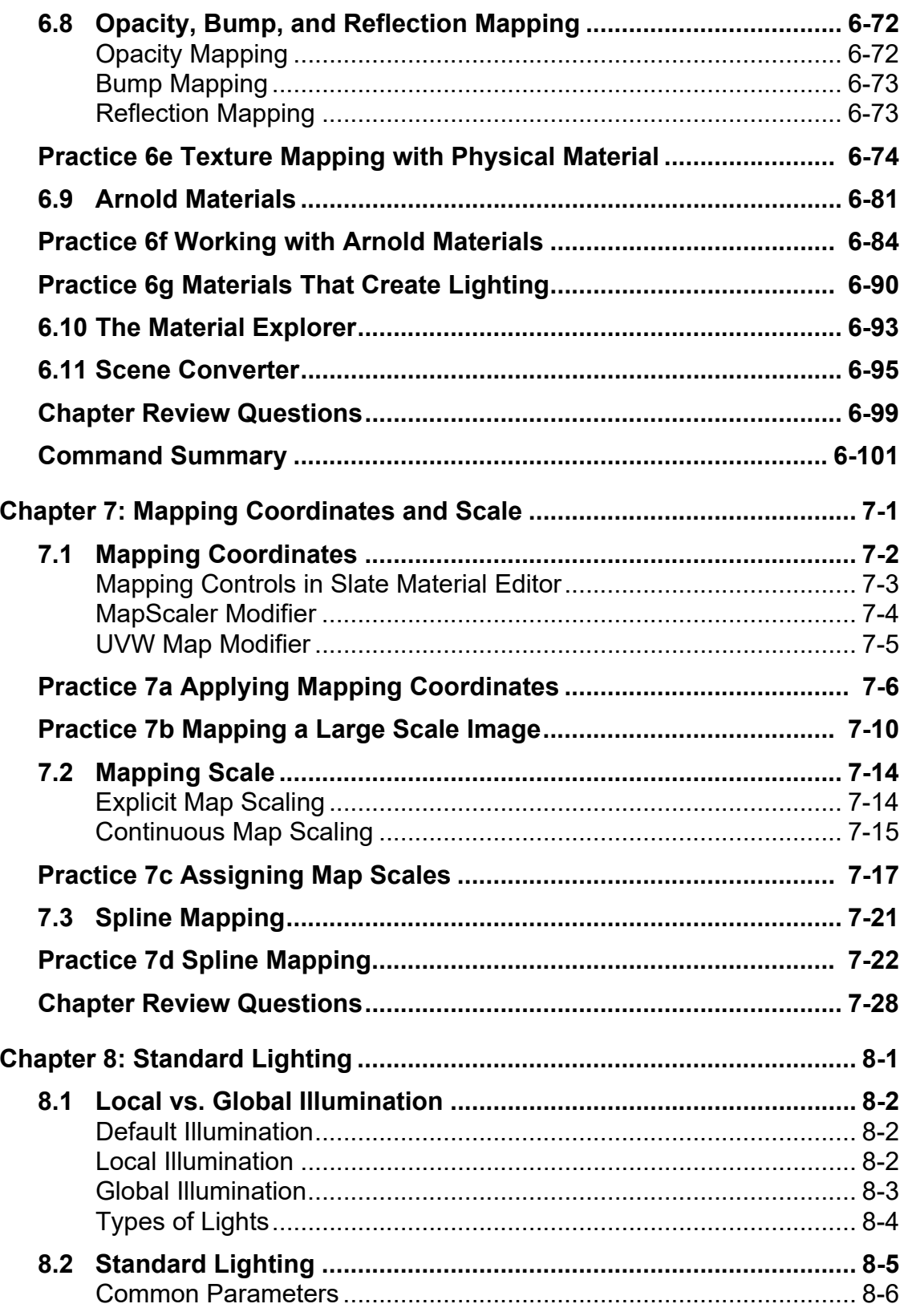

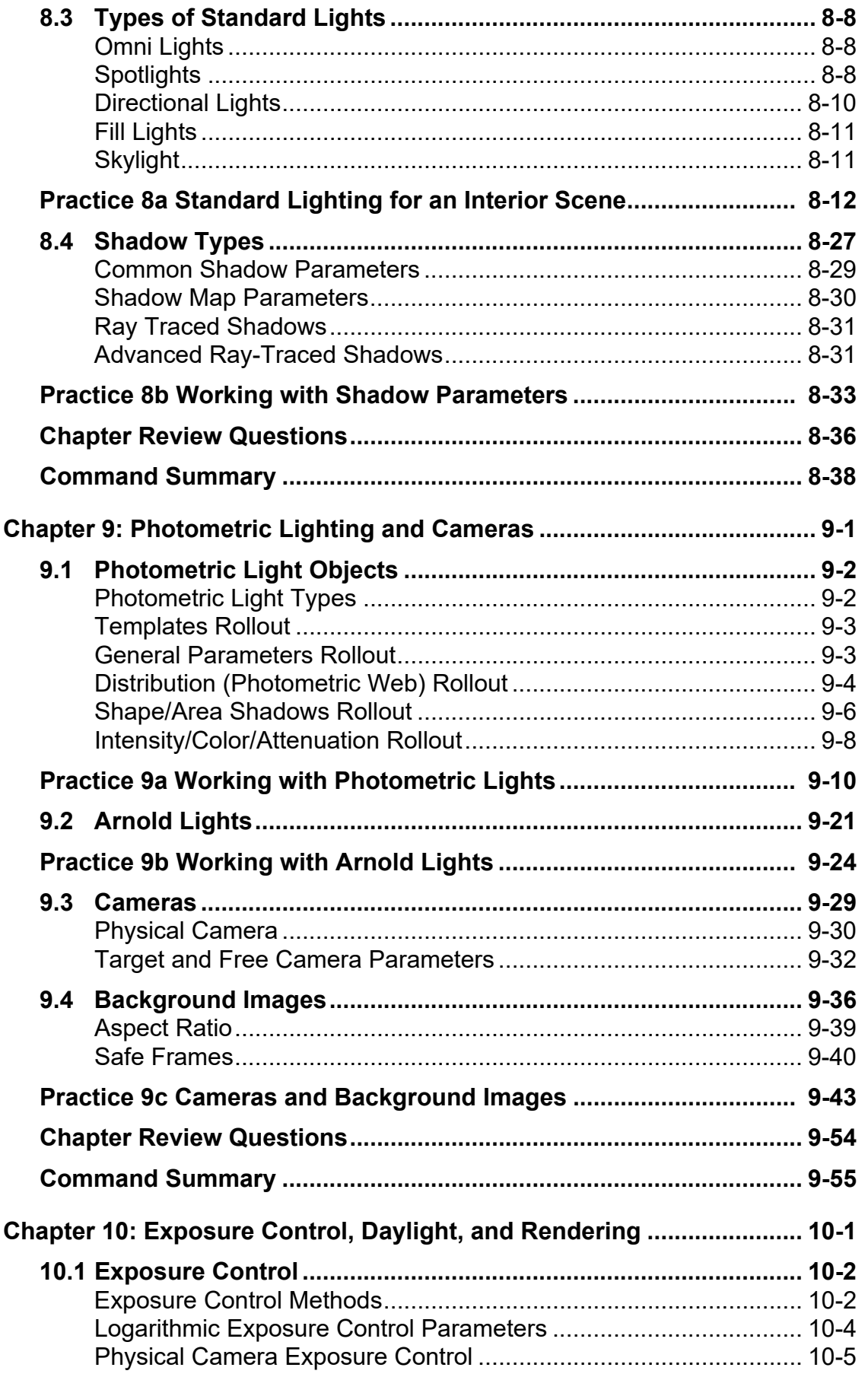

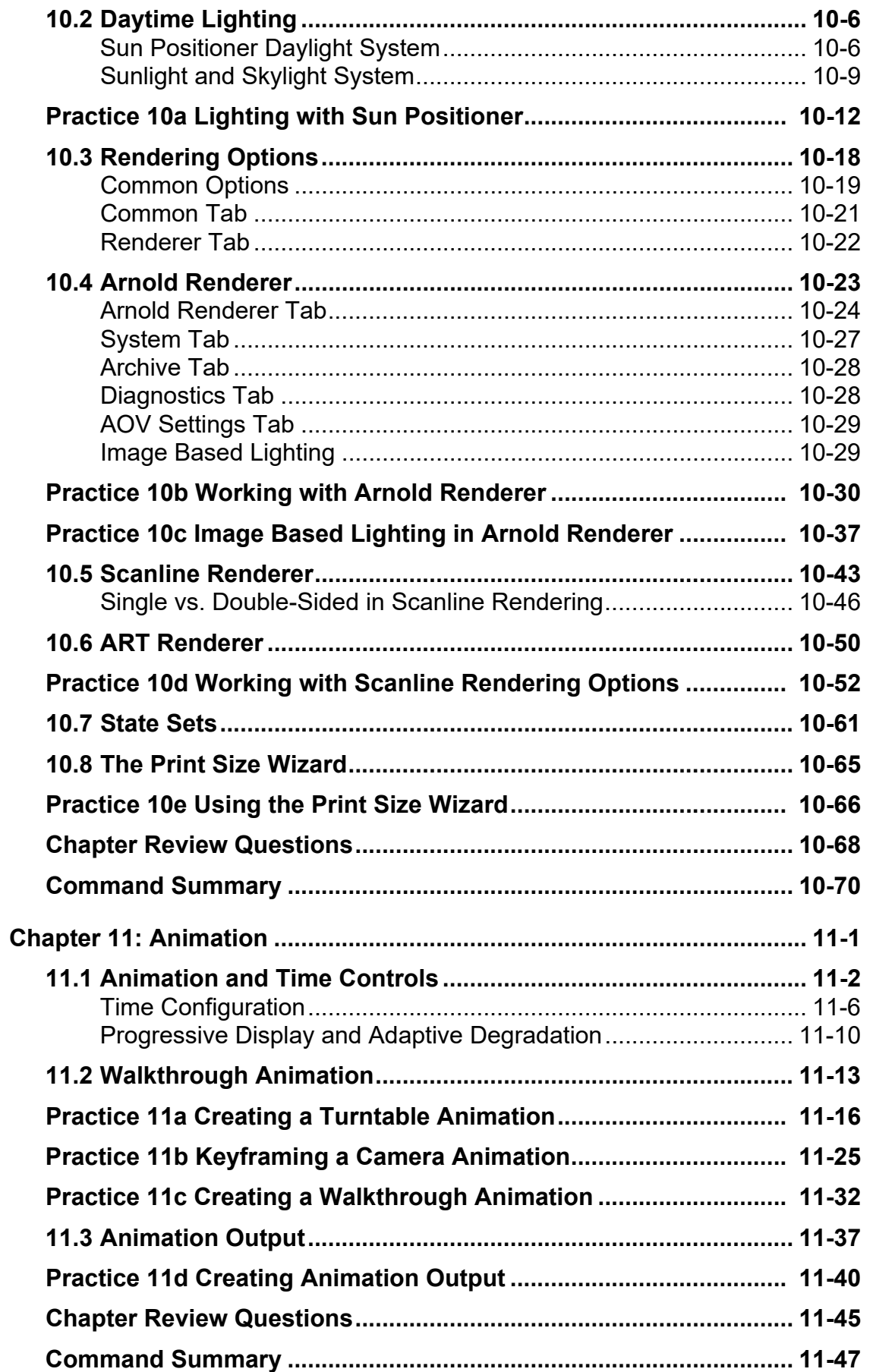

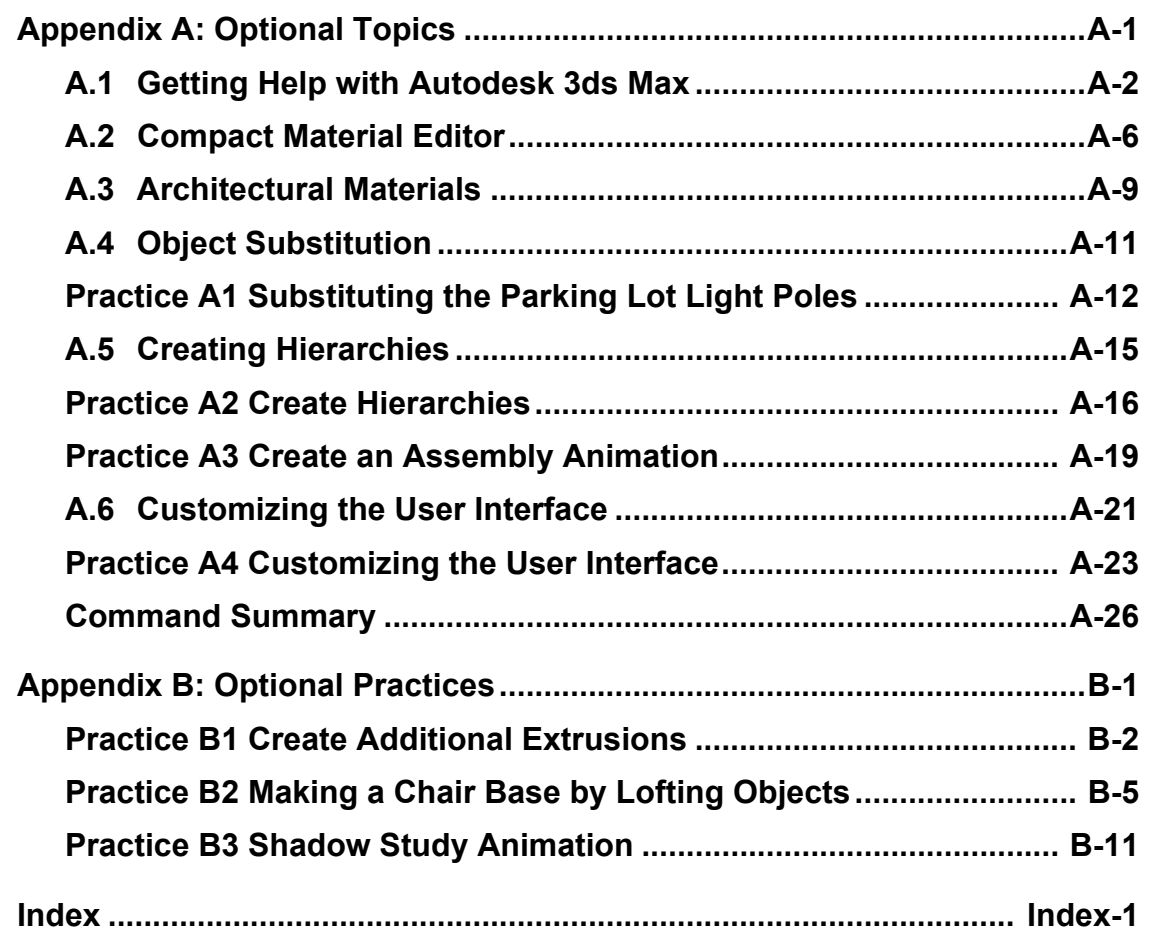